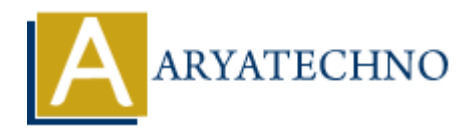

## **C Structures**

```
Topics : C
Written on April 13, 2023
```
In C programming language, a structure is a composite data type that groups together related data items of different data types under a single name. Structures are defined using the struct keyword, which defines a new type that can be used to declare variables of that type. **on** April 13, 2023<br>
gramming language, a structure is a composite data type that groups together relatifierent data types under a single name. Structures are defined using the struct<br>
fines a new type that can be used to

Here's the syntax for defining a structure:

```
struct <structure name> {
    \alphadata type 1> <member name 1>;
    <data type 2> <member name 2>;
     // ...
};
```
For example, let's define a Person structure that represents a person's name, age, and address:

```
struct Person {
     char name[50];
     int age;
     char address[100];
};
```
Once a structure is defined, you can declare variables of that type:

```
struct Person p1;
```
You can also initialize a structure variable at the time of declaration:

```
struct Person p2 = \{"John Doe", 30, "123 Main St"};
```
You can access individual members of a structure using the dot  $(.)$  operator:

```
p1.age = 25;printf("Name: %s\nAge: %d\nAddress: %s\n", p2.name, p2.age, p2.address);
```
You can also use pointers to structures, which are declared using the struct keyword followed by a pointer variable name:

struct Person \*ptr = &p1;  $ptr\text{-}page = 40;$ 

Here's an example program that demonstrates the use of structures in C:

```
#include <stdio.h>
struct Person {
      char name[50];
      int age;
      char address[100];
};
int main() {
      struct Person p1;
     struct Person p2 = \{"John Doe", 30, "123 Main St"};
     p1.age = 25;printf("Name: %s\nAge: %d\nAddress: %s\n", p2.name, p2.age, p2.address);
     struct Person *ptr = \&p1;ptr\text{-}aqe = 40;printf("Name: %s\nAge: %d\nAddress: %s\n", p1.name, p1.age, p1.address);
      return 0;
}
ories and address (100);<br>
Sint main() {<br>
struct Person p1;<br>
struct Person p2 = {"John Doe", 30, "123 Main St"};<br>
pl.age = 25;<br>
printf("Name: %s\nAge: %d\nAddress: %s\n", p2.name, p2.age, p2.addr<br>
struct Person *ptr = &p1;
```
This program declares two Person structures p1 and p2, initializes p2 with some values, updates p1's age using a pointer, and prints out the values of the members for both structures.